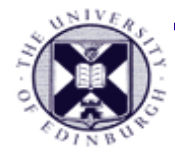

#### **Computer Graphics:**

Visualisation – Lecture 3

Taku Komura tkomura@inf.ed.ac.uk

Institute for Perception, Action & Behaviour

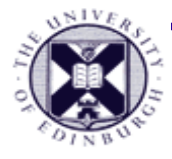

#### **Last lecture .....**

- **Visualisation** can be greatly enhanced through the use of **3D computer graphics**
	- computer graphics are our **tool in visualisation**
- In order to do effective visualisation we need:
	- to know some computer graphics *(this lecture)*

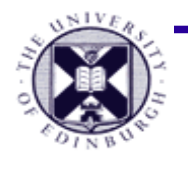

# **Computer Graphics : simulation of light behaviour in 3D**

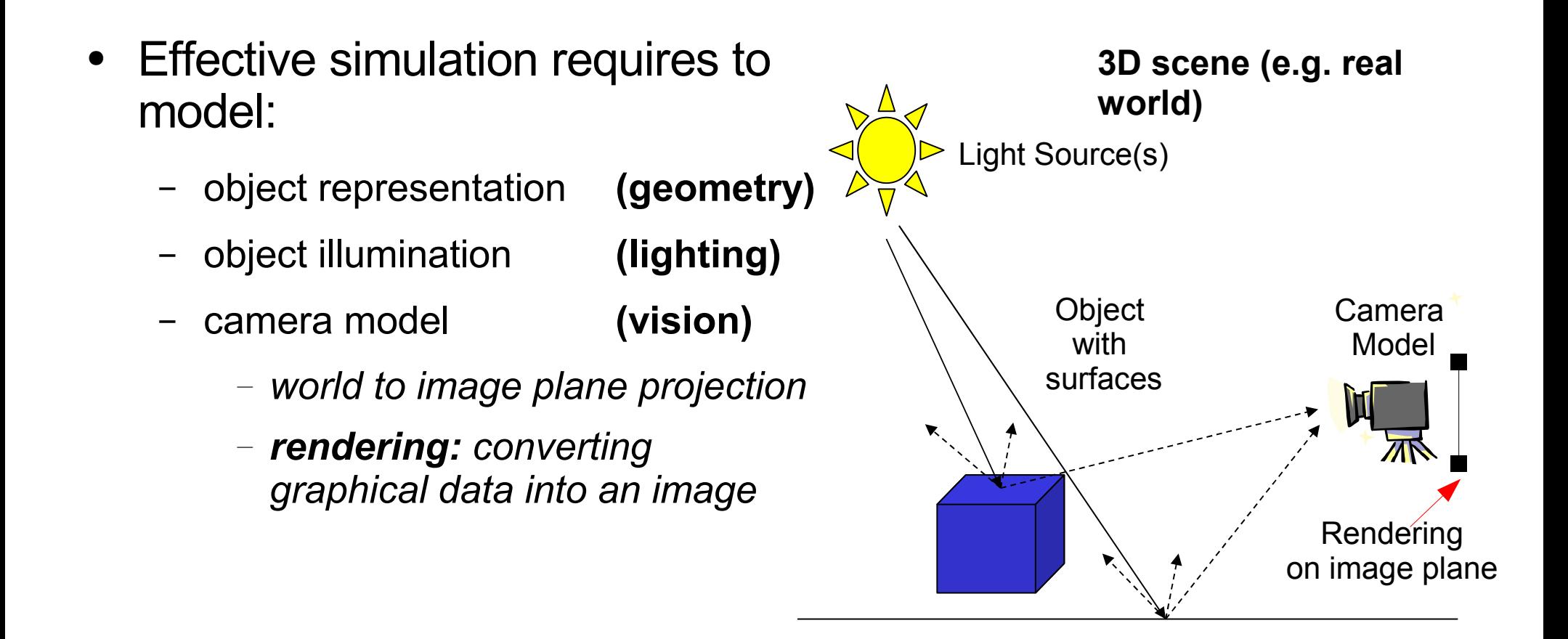

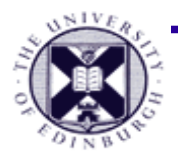

# **Overview of Computer Graphics**

- Data representation
- Lighting
	- illumination
		- Ambient
		- Diffuse
		- Specular
	- Shading
	- Lighting and surface shape perception
- Camera model

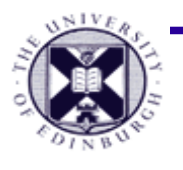

# **Data Representation : 3D shape**

- Approximate smooth surfaces with flat, planar polygons
	- polygons formed of edges & vertices
	- **vertex:** positional point (2D or 3D)
	- **edge:** joins 2 vertices
	- **polygon:** enclosed within N edges
		- polygons share common edges
	- **mesh:** set of connected polygons forming a surface (or object)

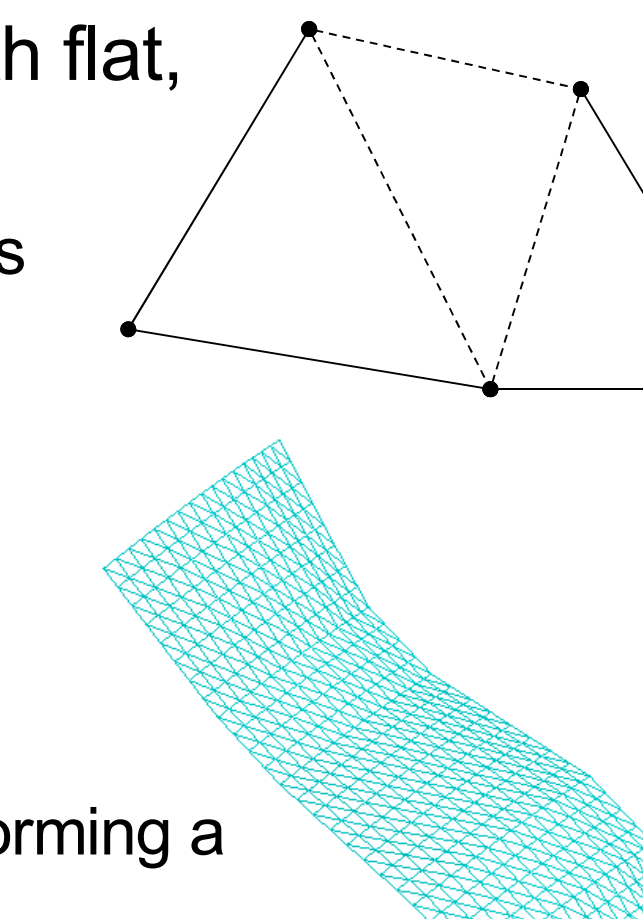

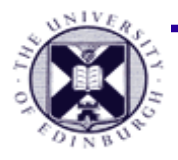

#### **Surface mesh : examples**

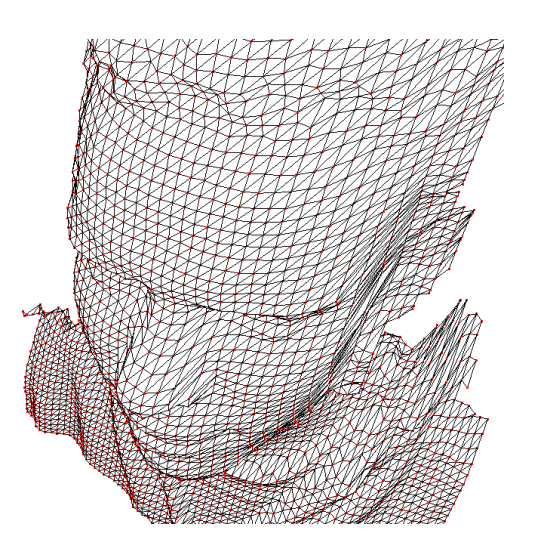

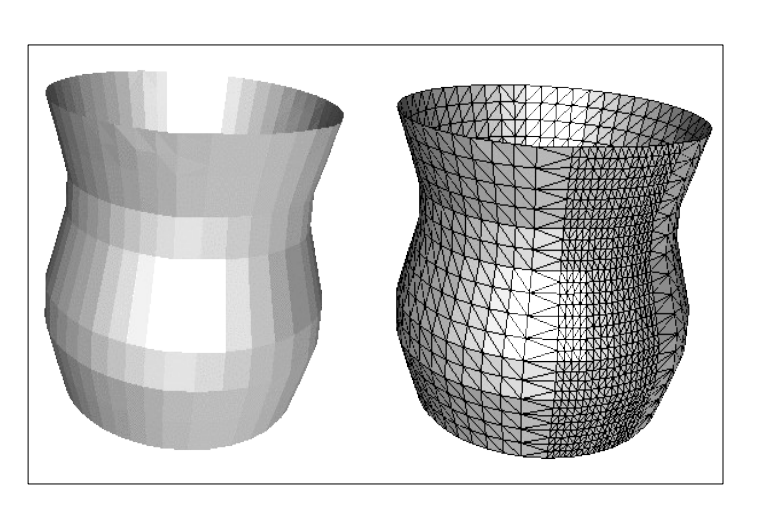

- Several **primitives** utilised, triangles generally fastest to draw
	- modern graphics cards : 20-225 million + triangles per second

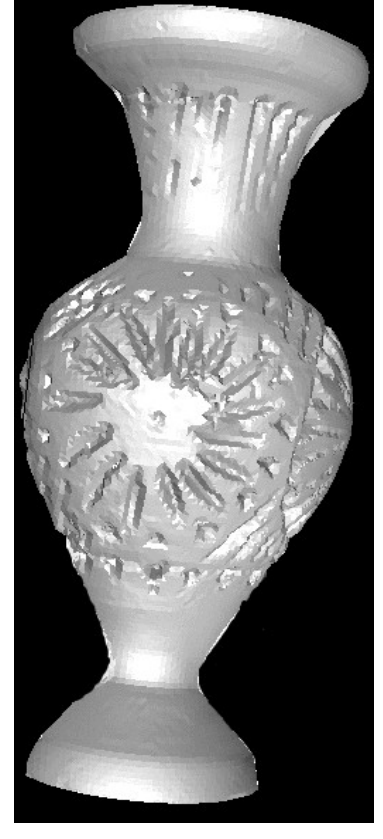

(close up)

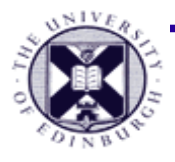

#### **Different resolutions alter perception of surface smoothness**

#### **resolution higher**

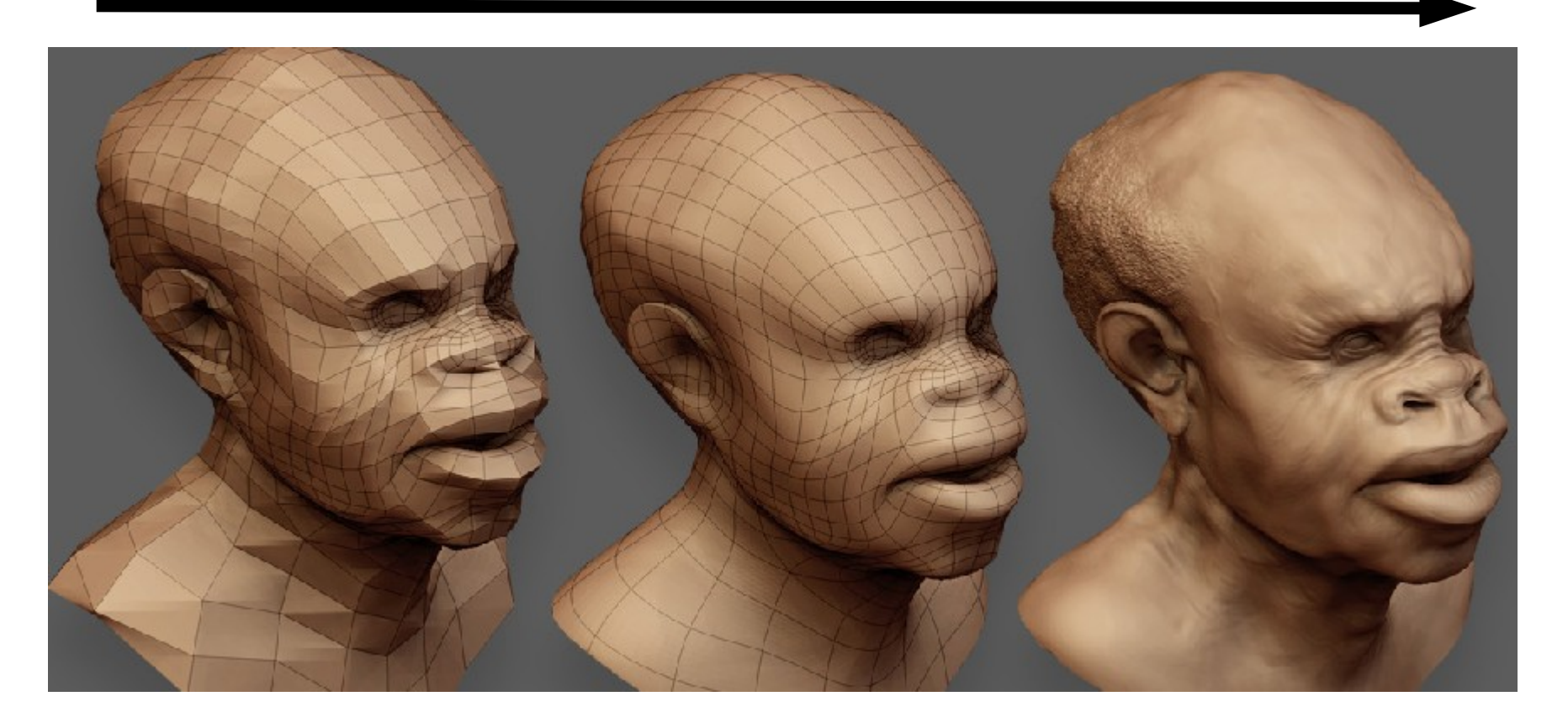

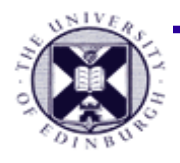

# **Mesh Based Representation**

- 3D file formats:
	- $-$  set of vertices in  $\mathbb{R}^3$
	- polygons reference into vertex set
		- implicitly define edges
	- e.g.
		- vertex 0 0 0 vertex 0 1 0 .... polyon 3 2 1 3 polyon 3 5 6 8 ...
- perform transformations only on vertices

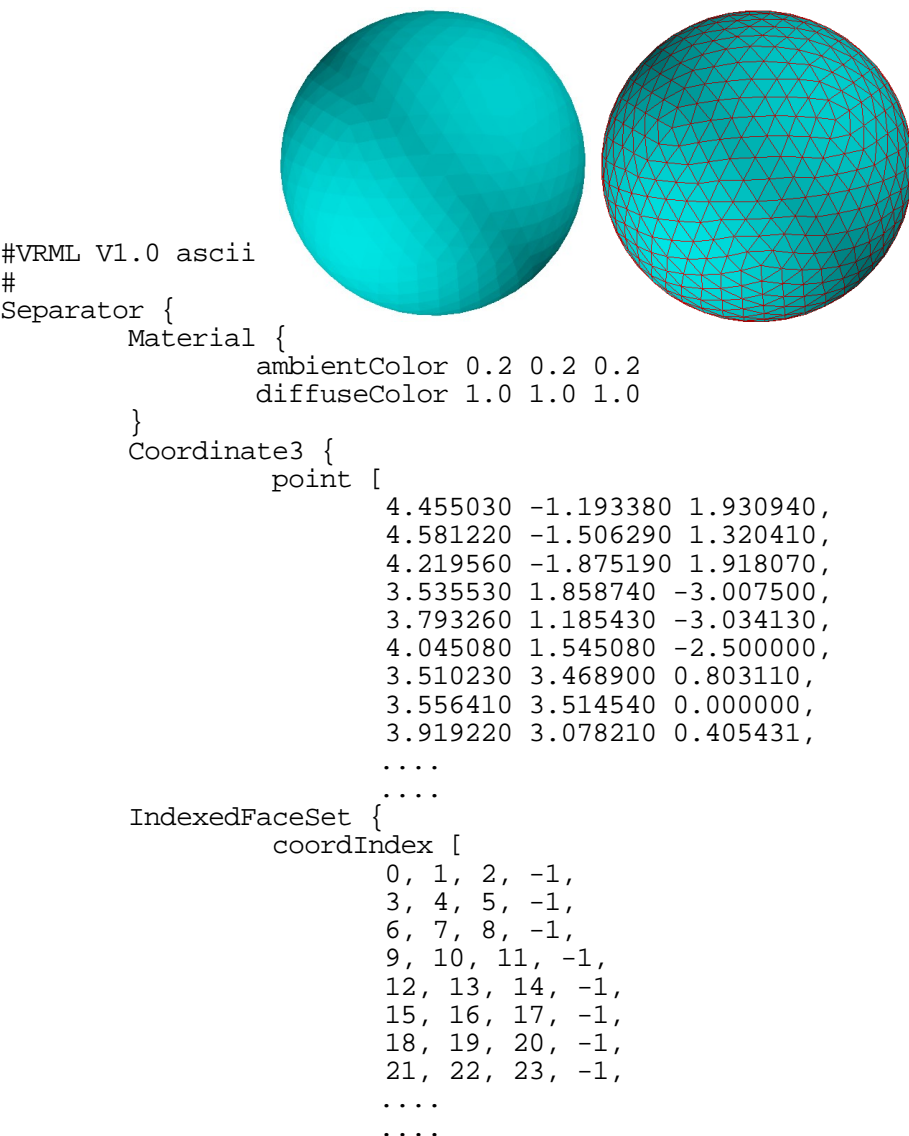

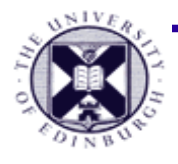

# **Light interaction with surfaces**

- Simple 3 parameter model
	- The sum of 3 illumination terms:
		- **Ambient :** 'background' illumination
		- **Specular :** bright, shiny reflections
		- **Diffuse :** non-shiny illumination and shadows

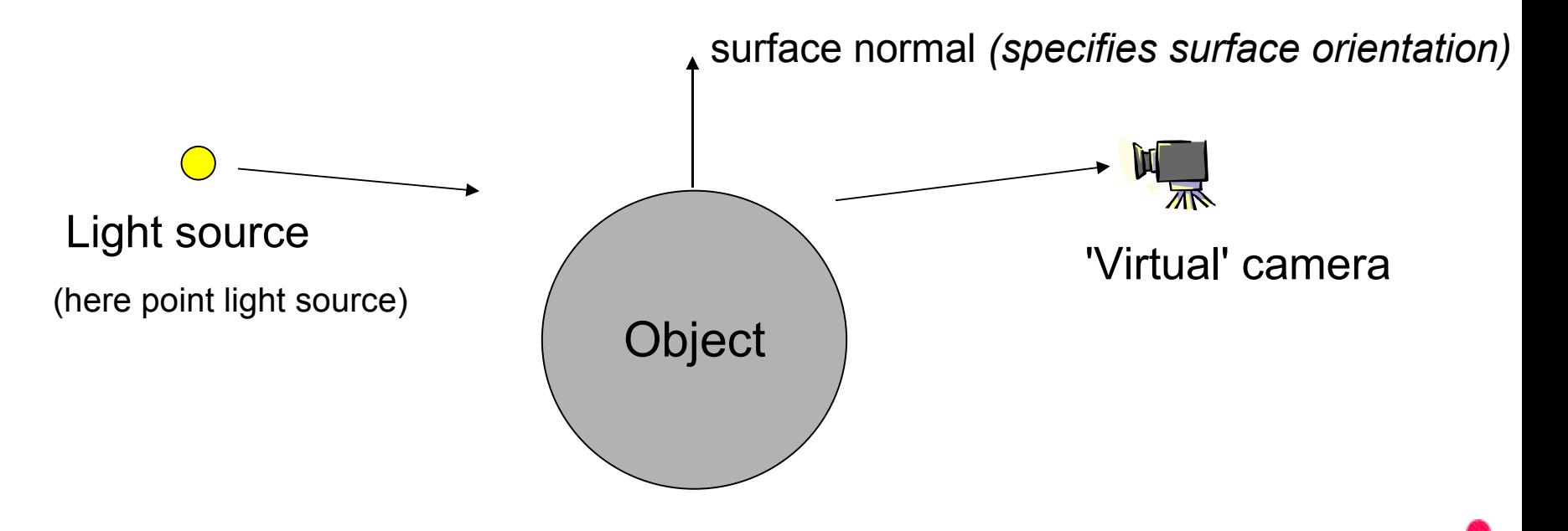

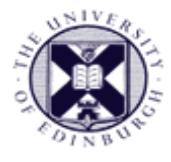

# **Ambient Lighting**

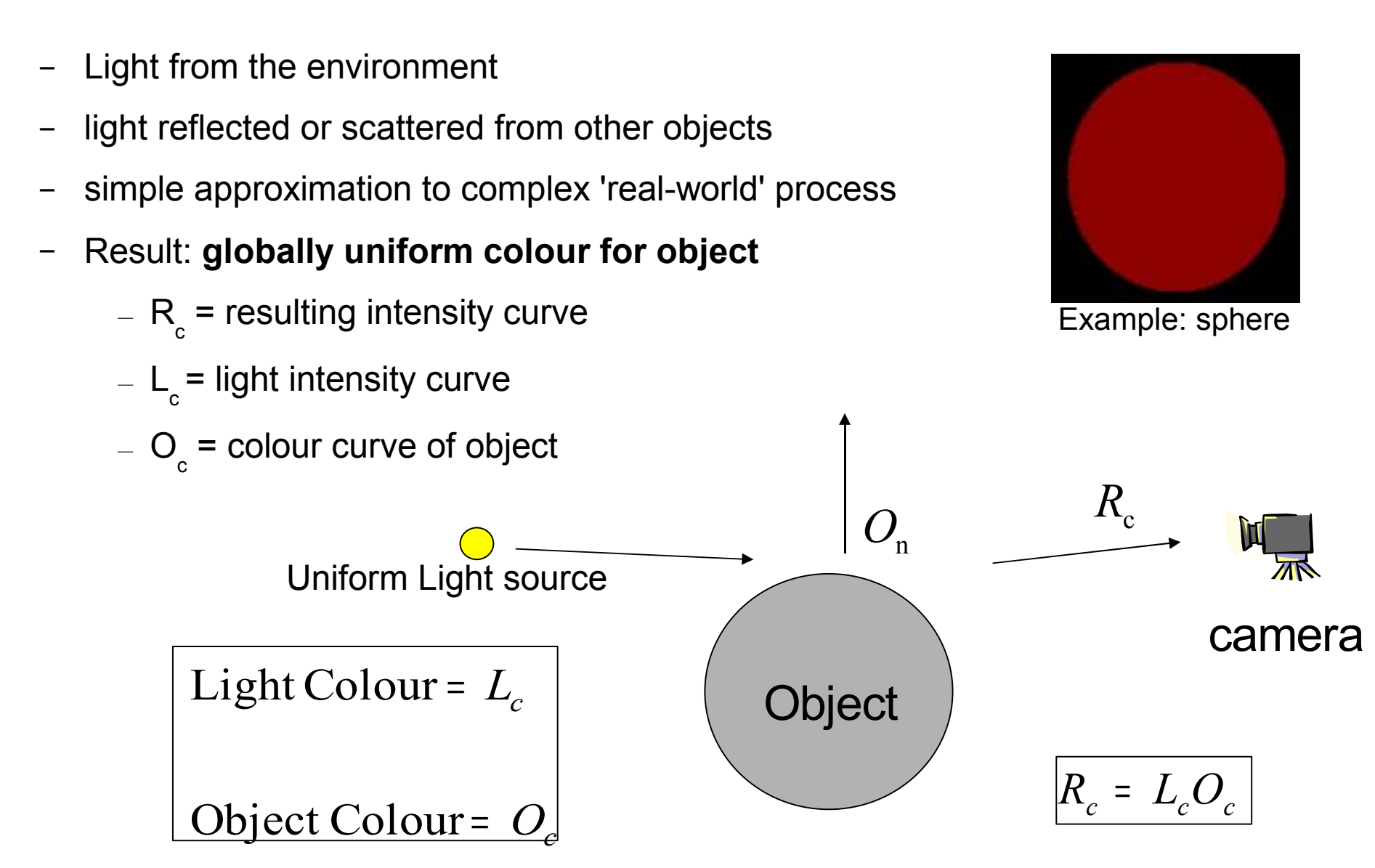

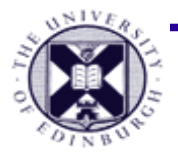

# **Diffuse Lighting**

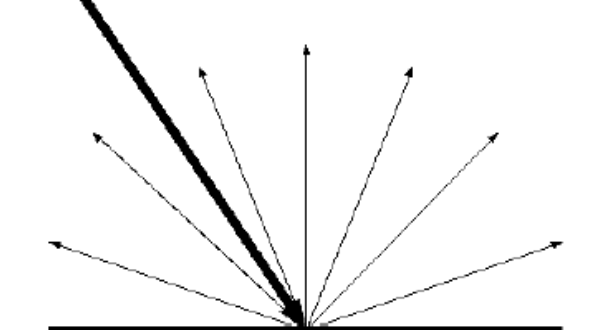

- Also known as Lambertian reflection
	- considers the angle of incidence of light on surface (angle between light and surface normal)
	- Result: **lighting varies over surface with orientation to light**

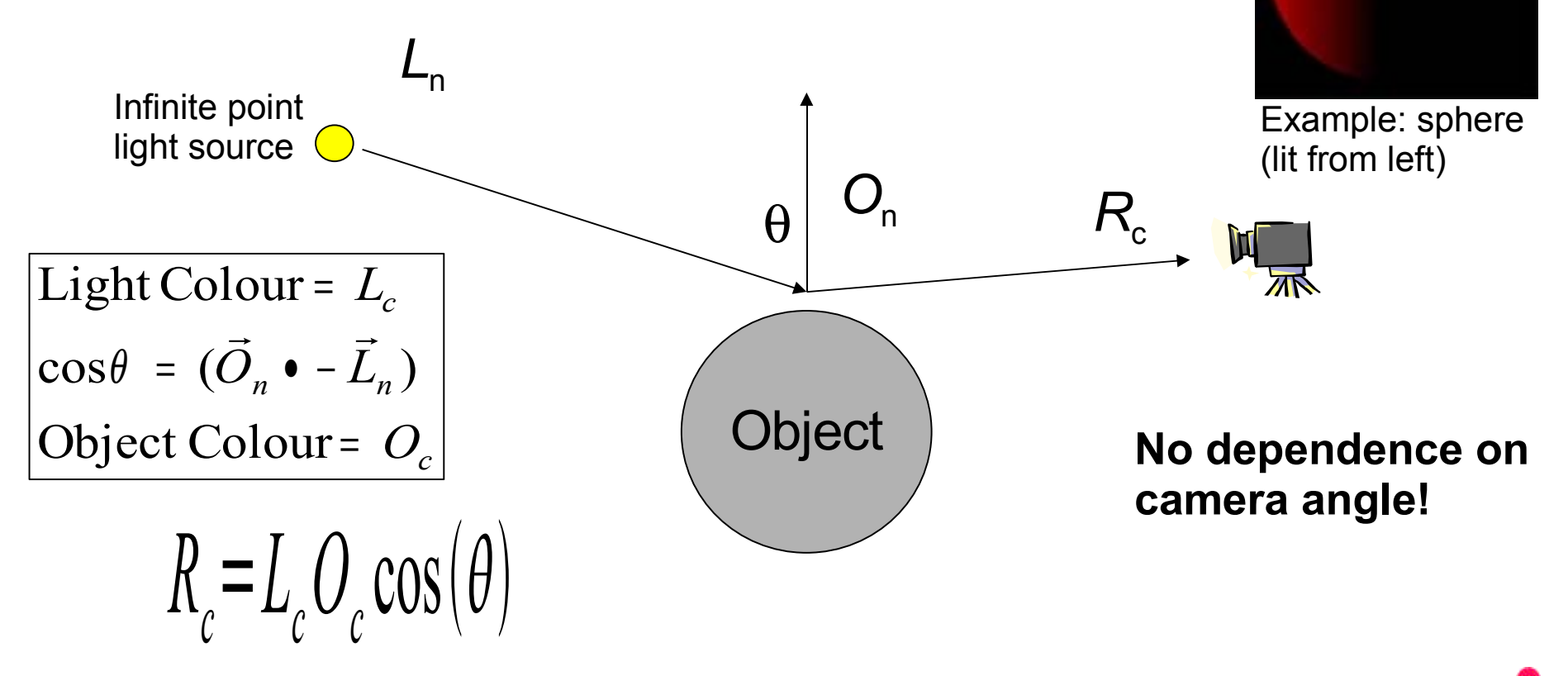

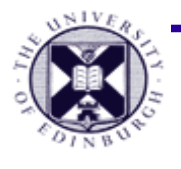

# **Specular Lighting**

- Direct reflections of light source off shiny object
	- specular intensity *n =* shiny reflectance of object
	- Result: **specular highlight on object**

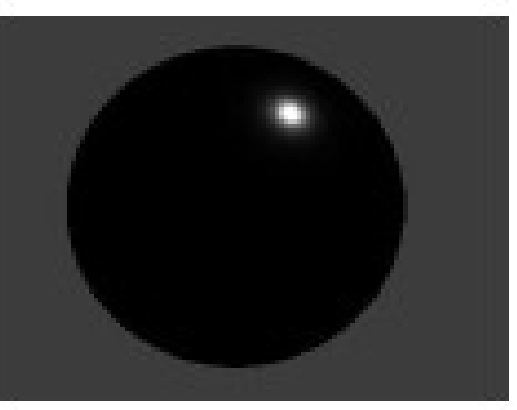

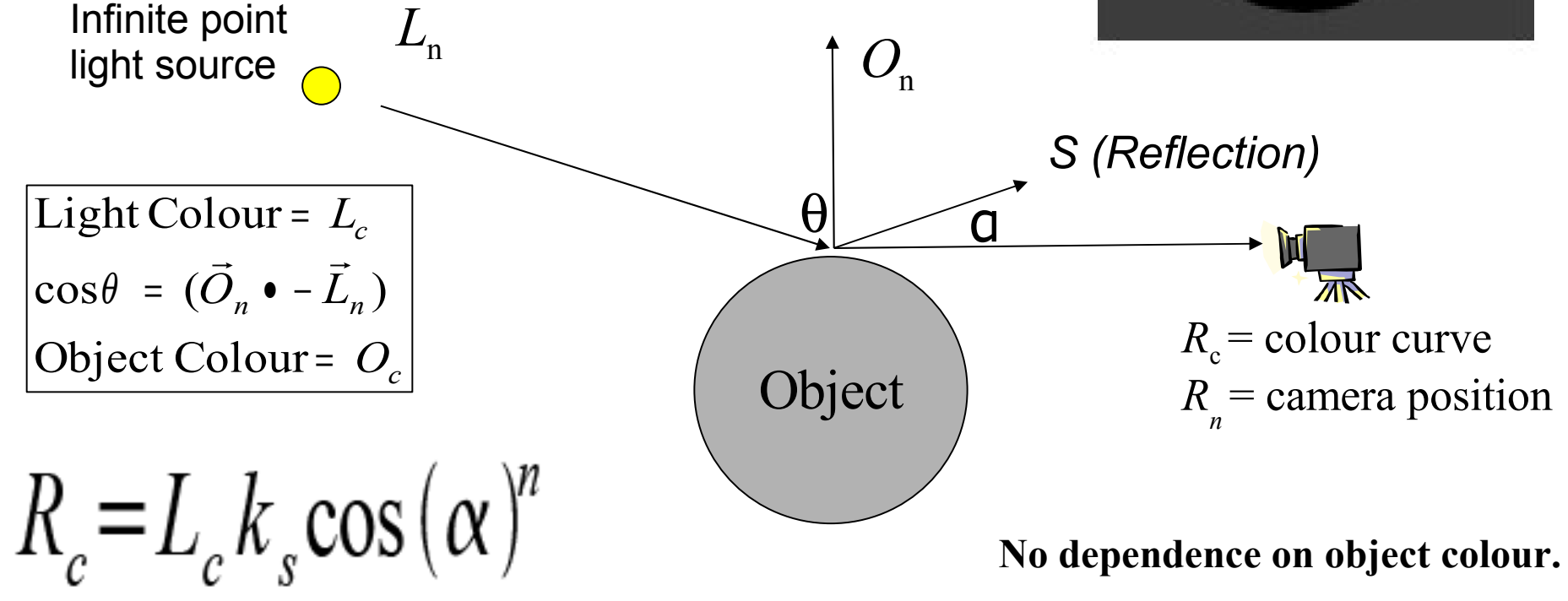

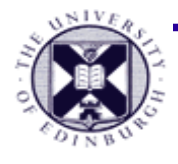

#### **Specular Light**

Specular light with different n values ٠

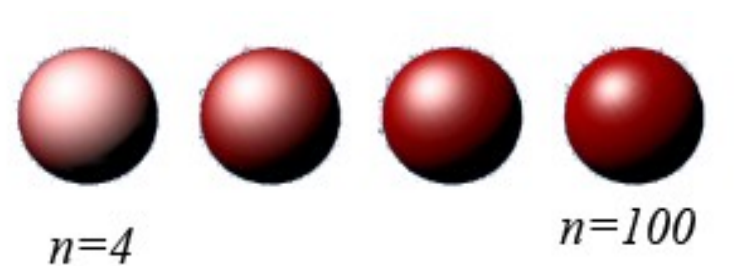

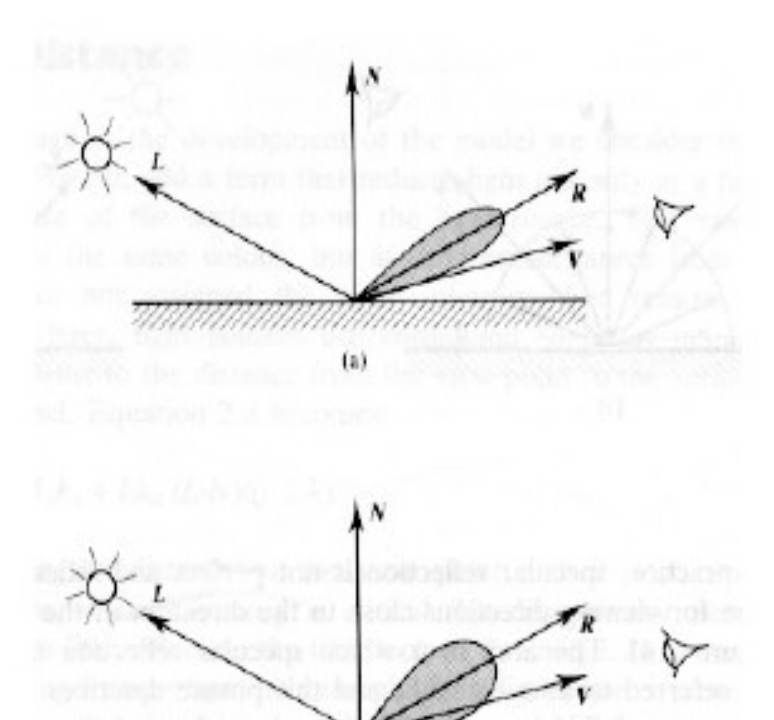

**(d)** component in instrumed

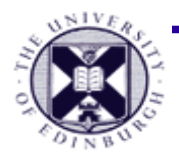

# **Combined Lighting Models**

- R c  $= w$ a (ambient) + w d (diffuse) +w s (specular)
	- for relative weights  $w_{\sf a}^{} ,\, w_{\sf a}^{} ,\, w_{\sf s}^{}$
	- also specular power *n*

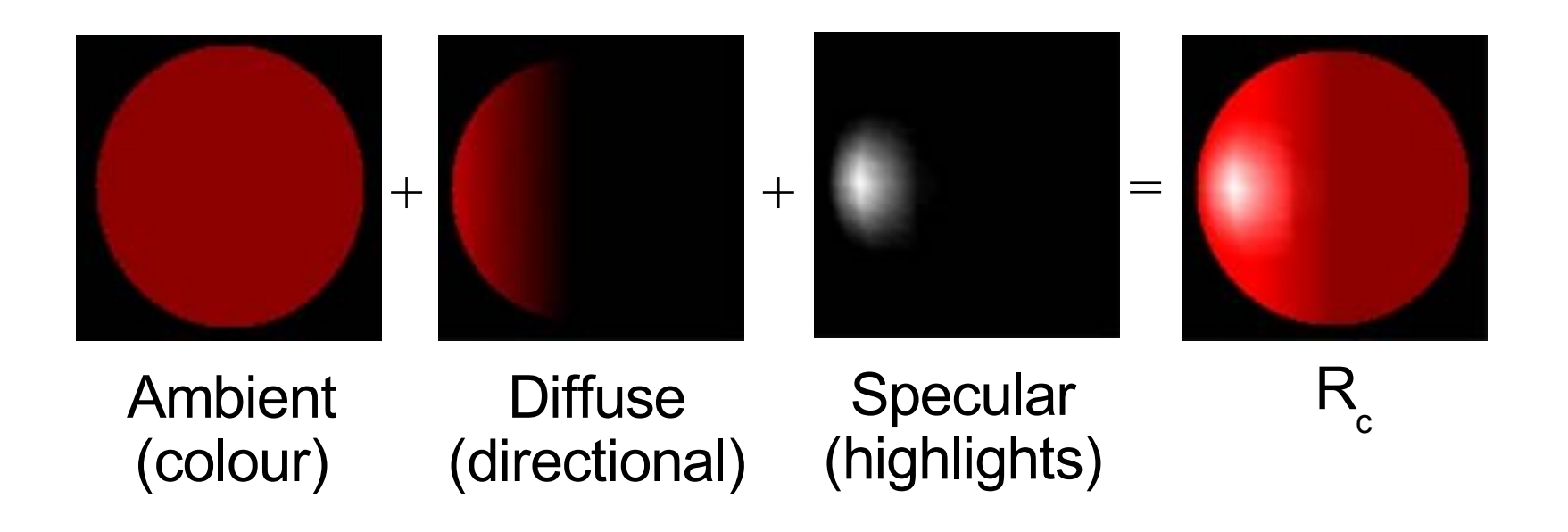

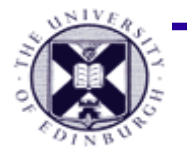

#### **Are we supposed to do the computation of lighting at all the points over the surface?**

- Depends on the shading model
	- Flat Shading (once per polygon)
	- Gouraud shading (for all the vertex of the polygon)
	- Phong Shading (all the points)

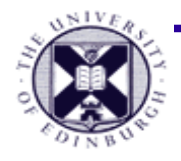

# **Local Shading Models**

- Flat Shading (less computation needed)
- **Gouraud shading**
- Phong Shading (heavy computation needed)

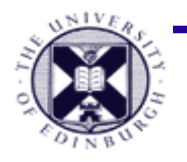

#### **How to compute the normal vectors?**

- The mesh is a set of polygons
- We can compute the normal vectors for each polygon (triangle)
- We can color the whole polygon using the same normal vector (flat shading)

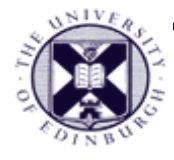

# **Flat Shading**

- Compute the color at the middle of the polygon
- All points in the same polygon are colored by the same color

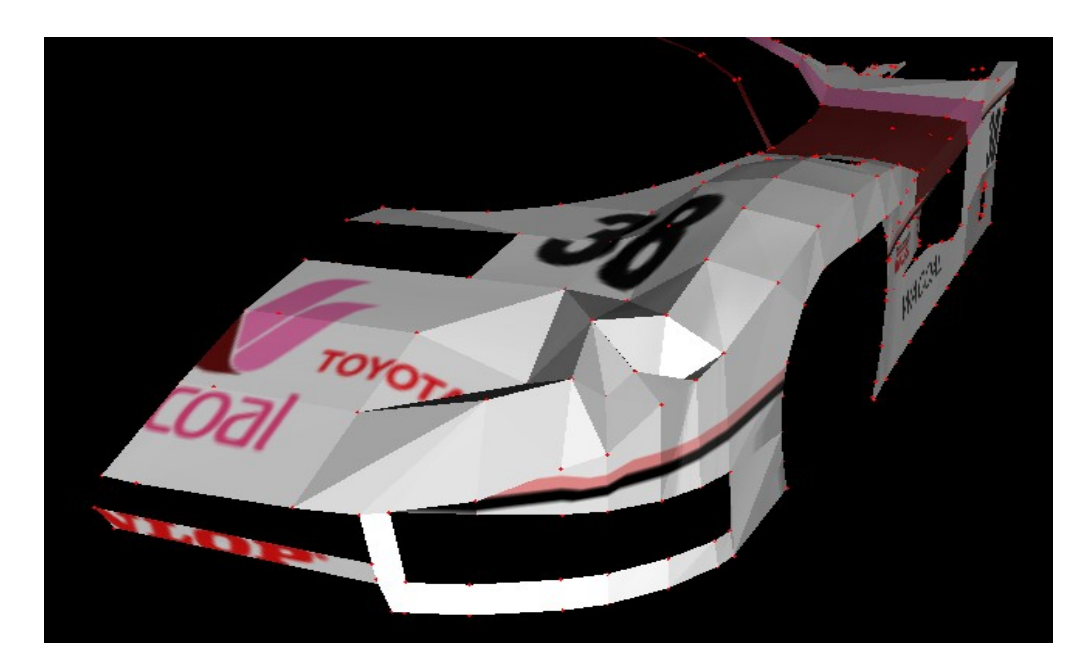

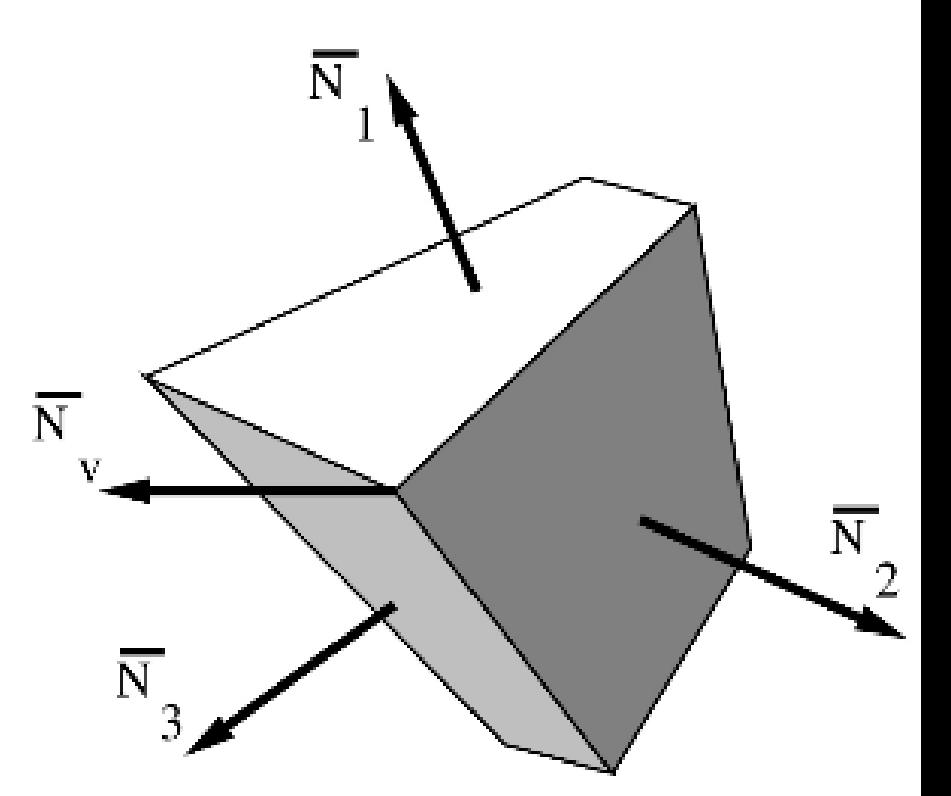

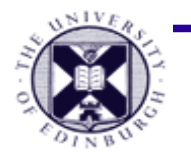

#### **Computing the normal vectors of the vertices**

• We can compute the normals of the vertices by averaging the normal vectors of the surrounding triangles

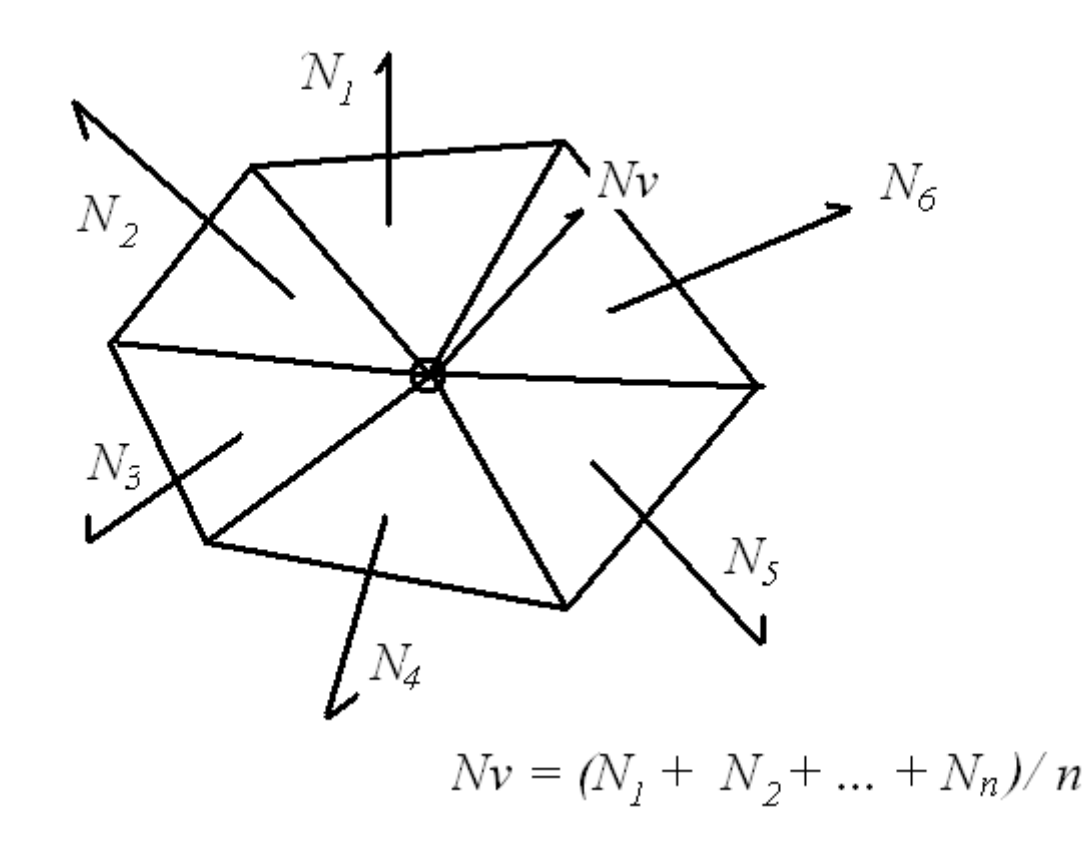

# **Gouraud Shading (Smooth Shading)**

- Compute the color at each vertex first
- Compute the color inside the polygon by interpolating the colors of the vertices composing the polygon

![](_page_19_Figure_4.jpeg)

![](_page_20_Picture_1.jpeg)

# **Phong Shading**

- interpolating the normal vectors at the vertices
- Do the computation of illumination at each point in the polygon

![](_page_20_Figure_5.jpeg)

#### **Phong shading model**

#### **F l at s h a d e d** Utah Teapot

#### **P h o n g s h a d e d** Utah Teapot

![](_page_21_Figure_2.jpeg)

#### **Flat shaded spot lights**

#### **Phong shaded spot lights**

![](_page_22_Picture_2.jpeg)

• Gouraud shading is not good when the polygon count is low

# **Comparison**

![](_page_23_Figure_1.jpeg)

- Summary
	- Phong shading is good but computationally costly
	- Flat shading is easy but results are too bad
	- Gouraud shading is usually used for simple applications

![](_page_24_Picture_1.jpeg)

## **Surface Shape Perception - 1**

![](_page_24_Picture_3.jpeg)

3D surface of the skin from a medical scanner.

**Diffuse lighting only. Light is coming from the top front**

Perpendicular to light

**Area perpendicular to the light can be recognized well**

![](_page_25_Picture_1.jpeg)

### **Surface Shape Perception - 2**

![](_page_25_Picture_3.jpeg)

3D surface of the skin from a medical scanner.

Diffuse + specular lighting.

Specular Power = 4.0

Edge of highlight

**Area at the Edge of the highlight can be recognized well**

![](_page_26_Picture_1.jpeg)

#### **Surface Shape Perception - 3**

![](_page_26_Picture_3.jpeg)

3D surface of the skin from a medical scanner.

Diffuse + specular lighting.

Specular Power = 200.0

Edge of highlight

![](_page_27_Picture_1.jpeg)

#### **Perception of Shape**

![](_page_27_Picture_3.jpeg)

- improve perception of surface shape features (e.g. nose)
- ... but only where the highlight occurs

![](_page_28_Picture_1.jpeg)

#### **Enhancing the Perception of Shape**

![](_page_28_Picture_3.jpeg)

![](_page_28_Picture_4.jpeg)

- Specular highlights
	- We can
		- dynamically change the specular power,
		- Rotate the light
		- Rotate the viewpoint

to enhance the perception of the shape

>> changing the edge of the highlight

![](_page_29_Picture_1.jpeg)

### **Other cues to shape**

- **Texture**
	- The motion/direction of lines or patterns on the surface of the shape
- **Stereo**
	- Viewing depth with 2 eyes
	- Stereo displays frequently used for visualisation

![](_page_29_Picture_8.jpeg)

![](_page_29_Picture_9.jpeg)

![](_page_30_Picture_1.jpeg)

## **Scene Coordinate Systems**

![](_page_30_Figure_3.jpeg)

Taku Komura Computer Graphics & VTK 31

● Camera transform: 3D→2D matrix

transformation (perspective projection).

*Direction of*

*Projection*

![](_page_31_Figure_1.jpeg)

- **View Frustrum** 3D space viewable to camera
	- bound by clipping planes (front, back); by camera view angle (top, bottom)
	- clipping planes eliminate data that is too near or too distant from camera

![](_page_32_Picture_1.jpeg)

## **Summary**

- Computer Graphics (basics)
	- representing object geometry as **polygon meshes**
	- **illumination models** (ambient, diffuse, specular)
	- Shading models (flat, Gouraud, Phong)
	- **camera model & projection**
- Next lecture: systems architectures for visualisation